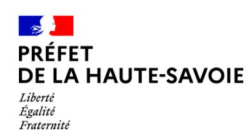

# **Zones d'accélération de la production d'EnR**

## **Filière – Réseau de chaleur**

Préambule – Rappel des objectifs de la filière et points de vigilance

- 1 Développement sur l'existant
- 2 Développement par projets connus
- 3 Développement sur des potentiels non exploités
- 4 Développement dans les zones où des besoins sont conséquents

### **Rappel des objectifs de la filière**

À l'échelle de la région Auvergne Rhône-Alpes, le schéma régional d'aménagement, de développement durable et d'égalité des territoires (SRADDET) reprend l'objectif national de multiplier par 5 la chaleur et le froid d'origine renouvelable valorisés par les réseaux de chaleur et de froid par rapport à 2015, année de référence.

En 2021, les réseaux de chaleur de Haute-Savoie (biomasse et chaleur fatale) ont produit 186 GWh, soit 5 % de la production EnR du département.

Diverses sources d'énergie peuvent être mobilisées pour produire de la chaleur renouvelable : bois, géothermie, boucles d'eau, solaire thermique, chaleur fatale...

### **1- Développement sur l'existant**

1-a- Recenser les réseaux de chaleur existants sur ma commune

- ➔ Ressource : [Cartographie des installations EnR de Haute-Savoie](https://carto2.geo-ide.din.developpement-durable.gouv.fr/frontoffice/?map=2ae18bd7-4da4-4666-9dc0-9e3b1401e106)
	- Cliquez sur le lien : [lien outil](https://carto2.geo-ide.din.developpement-durable.gouv.fr/frontoffice/?map=2ae18bd7-4da4-4666-9dc0-9e3b1401e106)
	- Zoomez sur votre commune en indiquant le nom de la commune dans la barre de recherche
	- Affichez dans l'arbre des couches (icône  $\frac{1}{2}$ ), la couche « réseaux de chaleur »

NB: En cliquant sur l'icône, vous aurez le détail de l'installation

1-b- Étudier l'opportunité d'augmenter l'unité de production de chaleur en croisant la trace du réseau avec les besoins de chaleur (cf 3.b.)

1-c- Définir une zone d'accélération des EnR pour la filière réseau de chaleur recouvrant le réseau existant et les quartiers vers lesquels des extensions sont envisagées.

## **2- Développement par projets connus**

2-a- Recenser les projets de réseaux connus sur ma commune

- ➔ Ressource : se rapprocher des contacts du fonds chaleur pour connaître les projets en instruction sur votre commune
	- Sur les communes du Grand Annecy : [chaleurrenouvelable@grandannecy.fr](mailto:chaleurrenouvelable@grandannecy.fr)
	- Sur les communes du PMGF : [chaleur.renouvelable@genevoisfrancais.org](mailto:chaleur.renouvelable@genevoisfrancais.org)
	- Sur le reste du territoire (Syane) : [chaleur@syane.fr](mailto:chaleur@syane.fr)

2-b- Identifier tous les autres projets potentiels (même à un stade peu avancé) portés à votre connaissance par des acteurs privés ou publics

2-c- Les identifier comme zone d'accélération des EnR pour la filière réseau de chaleur

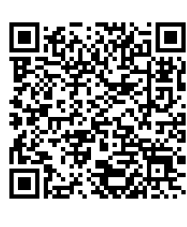

## **Données d'analyse existantes**

Mis à jour le 20/02/2024

ddt-stem-pacte@haute-savoie.gouv.fr

À L'ACCÉLÉRATION DE LA PRODUCTION D'ÉNERGIES RENOUVELABLES

**LOI RELATIVE** 

#### *Installations existantes*

- ➔ Cartographie des installations [https://carto2.geo-ide.din.developpement-durable.gouv.fr](https://carto2.geo-ide.din.developpement-durable.gouv.fr/frontoffice/?map=2ae18bd7-4da4-4666-9dc0-9e3b1401e106)
- ➔ Observatoire régional climat-air-énergie [https://www.orcae-auvergne-rhone-alpes.fr/](https://www.orcae-auvergne-rhone-alpes.fr/analyses-thematiques/energie/potentiel-de-developpement-des-enr)
- ➔ Plateforme Terristory [https://auvergnerhonealpes.terristory.fr/](https://auvergnerhonealpes.terristory.fr/?region=auvergne-rhone-alpes&zone=departement&maille=commune&zone_id=74&nom_territoire=Haute-Savoie&theme=Infrastructures&installation=reseau_chaleur)
- ➔ Portail cartographique des EnR [https://macarte.ign.fr/carte/W3Cf8x/](https://macarte.ign.fr/carte/W3Cf8x/Portail-Cartographique-EnR)

#### *Tracés des réseaux de chaleur*

- ➔ Cartographie Viaseva [https://carto.viaseva.org/public/viaseva/map/](https://carto.viaseva.org/public/viaseva/map/?coord=45.821621922335794,6.442794799804688&zoom=10&typeFilter=existing&typeSource=all&hotColdFilter=hot)
- ➔ Cartographie France Chaleur Urbaine <https://france-chaleur-urbaine.beta.gouv.fr/carte>

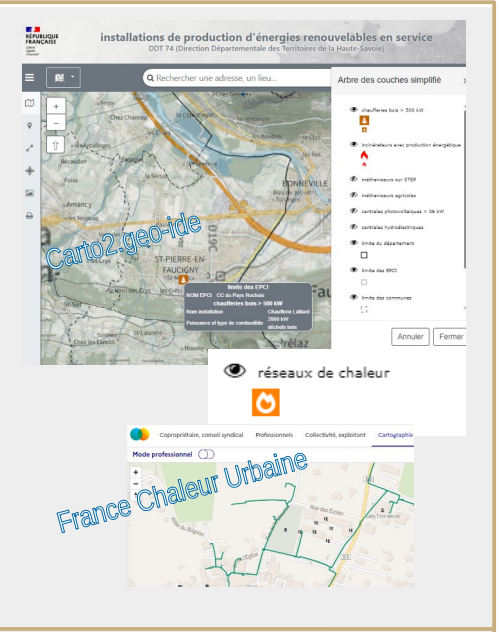

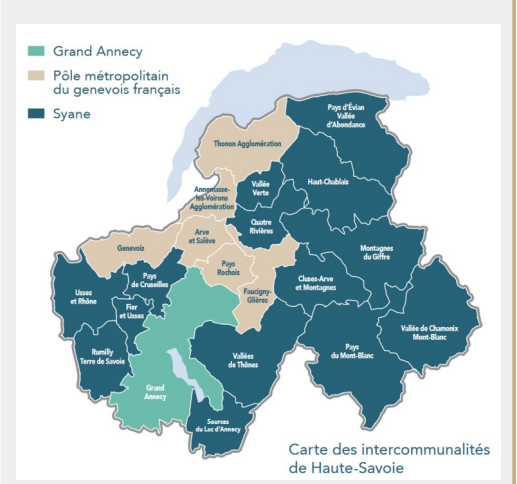

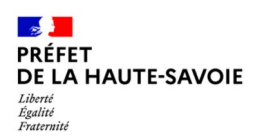

# **Zones d'accélération de la production d'EnR**

## **Filière – Réseau de chaleur**

## **3- Développement sur des potentiels non exploités**

3- a- Identifier les sources potentielles de chaleur et de froid non exploitées dans ma commune: lac d'Annecy et lac Leman (boucle d'eau), industries (chaleur fatale).

Par exemple, les unités d'incinération d'ordures ménagères (UIOM) sont des sources potentielles de chaleur dont la chaleur est en général déjà valorisée mais d'autres installations industrielles utilisent des procédés produisant de la chaleur fatale.

- ➔ Ressource « existant » : [Cartographie des installations EnR](https://carto2.geo-ide.din.developpement-durable.gouv.fr/frontoffice/?map=2ae18bd7-4da4-4666-9dc0-9e3b1401e106)
	- Aller sur le site : [https://carto2.geo-ide](https://carto2.geo-ide.din.developpement-durable.gouv.fr/frontoffice/?map=2ae18bd7-4da4-4666-9dc0-9e3b1401e106)
	- Zoomez sur votre commune en indiquant le nom de la commune dans la barre de recherche
	- Affichez dans l'arbre des couches (icône  $\frac{1}{2}$ ), la couche « incinérateurs avec production énergétique » et réseaux de chaleur

NB : En cliquant sur l'icône sur la carte, vous aurez le détail de l'installation

- ➔ Ressource « potentiels non exploités » : Carte géorisque
	- Aller sur le site : [https://www.georisques.gouv.fr/](https://www.georisques.gouv.fr/cartes-interactives#/)
	- Zoomer sur ma commune en indiquant le nom de la commune dans la barre de recherche
	- Sélectionner la couche « installations industrielles » et sous-couche « installations classées pour la protection de l'environnement »
	- Afficher les détails de l'ICPE en cliquant dessus

3-b- Identifier les besoins de chaleur et de froid à proximité de ces sources non exploitées

- ➔ Ressource : portail cartographique des EnR
	- Aller sur le site : [https://macarte.ign.fr/carte/W3Cf8x/](https://macarte.ign.fr/carte/W3Cf8x/Portail-Cartographique-EnR)
	- Zoomer sur votre commune en indiquant le nom de la commune dans la barre de recherche
	- Afficher dans l'arbre des couches, les couches :
		- « estimation des besoins de chaleur secteur résidentiel »
		- « estimation des besoins de chaleur secteur industriel »
		- « estimation des besoins de chaleur secteur tertiaire »
		- « estimation des besoins de froid secteur tertiaire »
	- Jouer avec la transparence des couches pour identifier où se situent les besoins de chaleur
- ➔ Ressource : carte de l'observatoire des réseaux sur la « consommation de chaleur du bâti »
	- [https://www.observatoire-des-reseaux.fr/](https://www.observatoire-des-reseaux.fr/le-potentiel-de-developpement/)

3-c- Identifier comme zone d'accélération des EnR les zones où les besoins de chaleurs et les sources de chaleur non exploitées se recoupent. Les zones urbanisées denses sont les plus propices au développement de réseaux de chaleur.

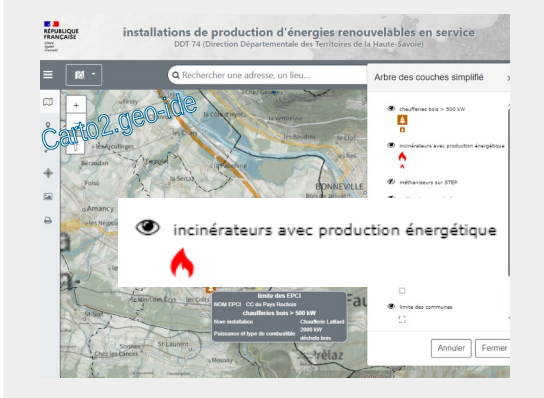

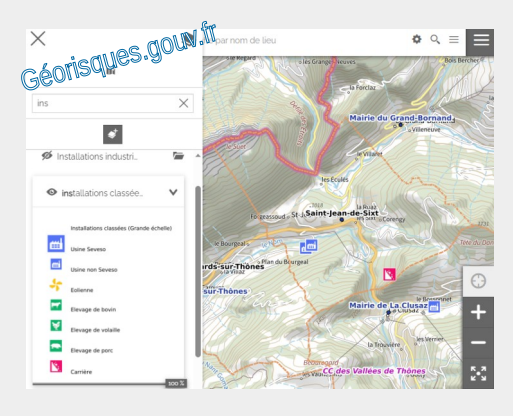

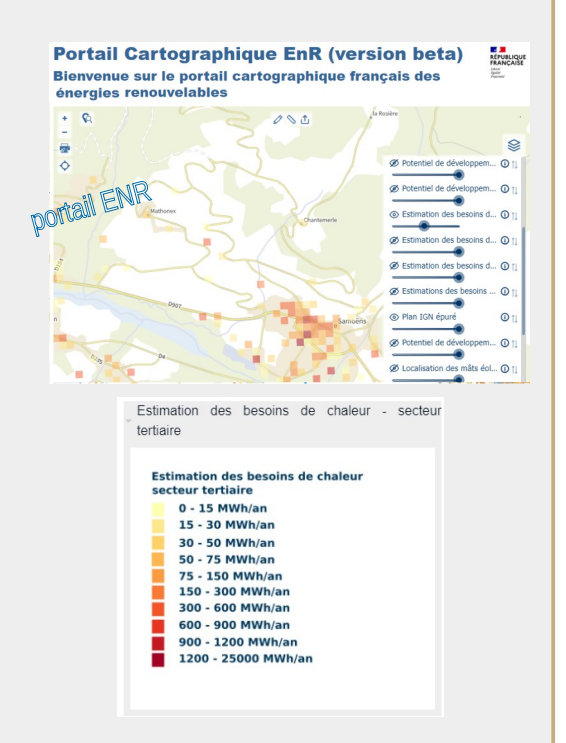

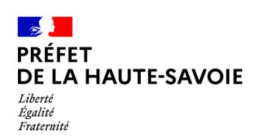

# **Zones d'accélération de la production d'EnR**

## **Filière – Réseau de chaleur**

### **4- Développement dans les zones où des besoins sont conséquents**

4-a- Identifier les zones où les besoins en chaleur et froids sont conséquents dans ma commune (cf 3-b)

4-b- Identifier les potentiels ENR possibles pour alimenter un réseau de chaleur local

- ➔ Ressource : Estimation de la surface de forêts exploitables: Rapport ORCAE, page 54: [https://www.orcae-auvergne-rhone-alpes.fr/fileadmin/user](https://www.orcae-auvergne-rhone-alpes.fr/fileadmin/user_upload/mediatheque/orcae/Profils_v1/Profil_74.pdf) [\\_upload/mediatheque/orcae/Profils\\_v1/Profil\\_74.pdf](https://www.orcae-auvergne-rhone-alpes.fr/fileadmin/user_upload/mediatheque/orcae/Profils_v1/Profil_74.pdf)
- ➔ Ressource : potentiel de gisement solaire thermique (Cf méthodologie solaire photovoltaïque)
- ➔ Ressource : potentiel de gisement géothermie
	- Cliquer sur le site : [https://www.geothermies.fr/](https://www.geothermies.fr/viewer/?extent=311160.4709%2C5590298.5007%2C775286.1066%2C5804322.1799&al=region/ARA)
	- Zoomer sur votre commune en indiquant le nom de la commune dans la barre de recherche
	- Afficher tour à tour dans l'arbre des couches, les couches « géothermie de surface nappe », « géothermie de surface sonde »
	- Se concentrer sur les zones « favorables à la géothermie » pour la couche « géothermie de surface sonde » et sur les zones à « fort potentiel », en bleu et « potentiel moyen » en vert pour la couche « géothermie de surface nappe »

4.c- Prendre en considération les contraintes éventuelles

- ➔ Enjeux qualité de l'air pour l'utilisation de la biomasse (ex : PPA de la vallée de l'Arve)
- ➔ Capacité à mobiliser la ressource en bois local. Demander l'avis à l'ONF, au CNPF 74 ([sylvain.ougier@cnpf.fr](mailto:sylvain.ougier@cnpf.fr)) et au Syane ([pe.boutin@syane.fr](mailto:pe.boutin@syane.fr))
- ➔ Nappes stratégiques du SAGE de l'Arve: forages géothermiques interdits dans les zones à enjeux 1 et 2 des nappes stratégiques pour l'alimentation en eau potable actuelle et future (p34 à 44 de l'atlas cartographique) [https://www.sage-arve.fr/wp-content/uploads/2020/02/S](https://www.sage-arve.fr/wp-content/uploads/2020/02/SM3A_SAGE_ARVE_ATLAS_web.pdf) [M3A\\_SAGE\\_ARVE\\_ATLAS\\_web.pdf](https://www.sage-arve.fr/wp-content/uploads/2020/02/SM3A_SAGE_ARVE_ATLAS_web.pdf)
- ➔ Zone réglementaire géothermie minime importante
	- Cliquer sur le site : [https://www.geothermies.fr/](https://www.geothermies.fr/viewer/?extent=311160.4709%2C5590298.5007%2C775286.1066%2C5804322.1799&al=region/ARA)
	- Zoomer sur votre commune en indiquant le nom de la commune dans la barre de recherche
	- Afficher tour à tour dans l'arbre des couches, les couches « zones réglementaires GMI sur échangeur fermé » et « zones réglementaires GMI sur échangeur ouvert »
	- Cibler les zones vertes

4.d- Identifier comme zone d'accélération des ENR les zones où les besoins de chaleurs et les potentiels se recoupent

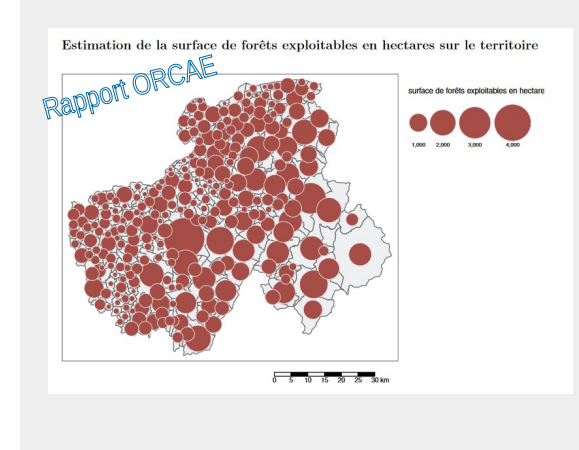

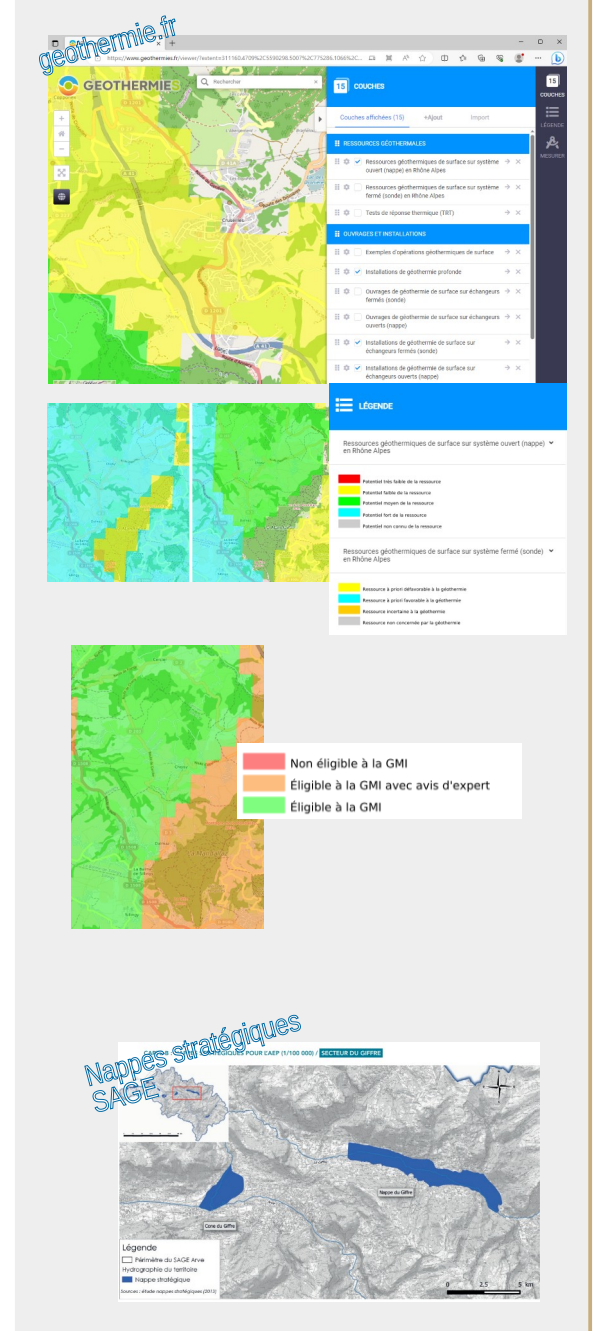